## **Lecture 2: Intended learning outcomes**

By the end of this lecture, you will be able to:

- identify standard elements of a programming language;
- describe the process of writing a computer program;
- use this process to find factors by trial division.

# **2 Computers, languages and programming**

### **2.1 Programs**

A program is a sequence of instructions for the computer to follow. Let's think about telling someone how to cross the road.

- 1. If there is a crossing nearby use it!
- 2. Otherwise, look left and right until no traffic is coming.
- 3. Then walk across the road, looking and listening until you get to the other side.

These instructions are written in "natural language" – in this case English. A computer program is similar but the language is more formalized. The above illustrates basic features shared by many computer languages.

### **2.2 Standard elements of a programming language**

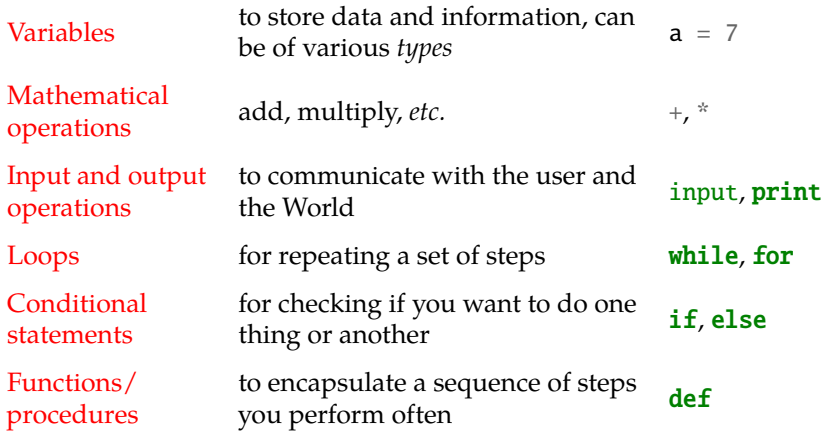

### **2.3 Simplified schematic diagram of a computer**

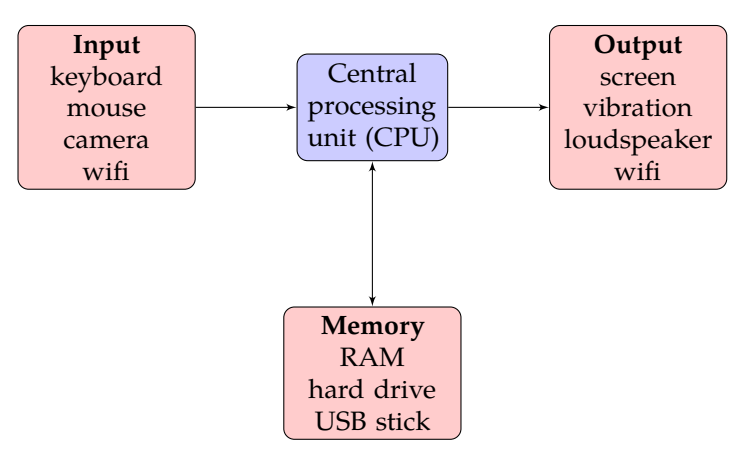

#### **2.4 The process of writing a program**

- 1. Understand the problem or task.
- 2. Design your solution. (In something like English.)
- 3. Write your program. (In Python.)
- 4. Test and debug your program.

Writing in Python does not come until step 3! Often you will go back to previous steps. Often you will program a little bit at a time. (Break the task down.)

#### **2.5 A programming task**

**Task.** For each number from <sup>1</sup> to <sup>50</sup>, <sup>000</sup> find its factors by trial division.

[*Trial division* means that to find if  $x$  is a factor of  $n$  you try to divide  $n$  by  $x$  and see if you have any remainder.]

#### **2.6 Part 1: Understand the problem or task**

- 1. What is the task asking me to do?
- 2. Do I understand what a factor is?
- 3. Do I understand what trial division means?

#### **2.7 Part 2: Design your solution**

- 1. Write down the mathematical problem.
- 2. Start to think how to address it algorithmically.
- 3. How can I perform trial division?
- 4. Will I need to repeat any actions?
- 5. Do I need a loop?
- 6. What do I need to print to screen?

#### **2.8 Part 3: Write your program**

```
1 \quad n = 12 while n \leq 50000:
3 print("The factors of", n, "are:")
4 i = 1\vert while i \vert n:
6 if n \% i = 0:
\mathbb{F} print(i)
s i = i + 1n = n + 1
```
Line 2 starts a *loop* that will repeat lines 3–9 from n==1 until n==50001. Line 5 starts a *loop* that will repeat lines 6–8 from  $i == 1$  until  $i == n+1$ . Line 7 prints i to screen *if* i is a factor of n.

#### **2.9 Part 4: Test and debug your program**

- 1. Does the program run?
- 2. Does the program print anything to screen?
- 3. Does the program print 1 and  $n$  as factors for each value of  $n$ ?
- 4. Does the program give the correct answer for a smaller value than <sup>50</sup>, 000?
- 5. Does the program take a long time to run?

(We will discuss refactoring and debugging in the next two lectures.)

### **2.10 Conditional statements: the** if **command**

if (boolean\_condition): do this followed by this carry on here

For example

```
password = input("Enter password: ")
if password == "parrot":
   print("Correct")
print("Thank you")
```